# **MINIX 3 – FAQ**

Перевод Роман Игнатов ([r-ignatov@yandex.ru](mailto:r-ignatov@yandex.ru))

# **Оглавление**

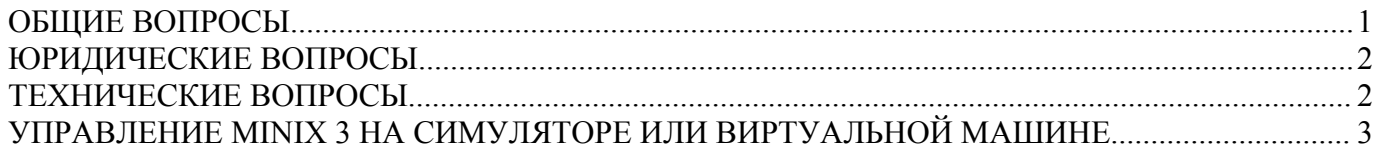

# *ОБЩИЕ ВОПРОСЫ*

## **Что такое MINIX 3?**

MINIX 3 - маленький свободный клон UNIX, предназначенный для очень высокой надежности. Он особенно хорошо подходит для слабых PC, с ограниченным ресурсом системы, и встроенных приложений. Он доступен со всем исходным текстом, который делает его хорошо подходящим к классной комнате или изучению людьми, желающими узнать, как работает операционная система.

## **Какие аппаратные средства мне нужны, чтобы запустить MINIX 3?**

Вам нужен Intel 386 или выше с 4 Мбайтами оперативной памяти, жесткий диск со 100 Мбайтами свободного дискового пространства, и CD-ROM для загрузки. Не возможно загрузиться с USB CD-ROM (пока).

## **Где я могу получить MINIX 3?**

MINIX 3 Версии 3.1 распространяется на CD-ROM, включая текст [«Операционные](http://vig.prenhall.com/catalog/academic/product/0,1144,0131429388,00.html) системы: Разработка и [реализация»](http://vig.prenhall.com/catalog/academic/product/0,1144,0131429388,00.html) 3-е издание, Э. Таненбаума и А. Вудхалла. Более новые версии MINIX 3 бесплатно доступны со [страницы загрузки](http://www.minix3.org/download/).

## **Где я могу получить помощь по MINIX 3?**

Есть [телеконференция USENET.](http://groups.google.com/group/comp.os.minix) Отправьте запрос туда. Есть также [список адресатов](http://www.woodhull.com/newfaq/faq/news_mail.html).

## **Я - новичок. Где я могу узнать о программировании MINIX 3?**

См. это [руководство д](http://www.minix3.org/doc/environ.html)ля начала.

## **Кто - то, должно быть, видел мою проблему прежде. Телеконференция архивируется?**

Да. смотрите в [архиве.](http://minix1.hampshire.edu/faq/mxarchwww.html)

## **Страница, которую я однажды видел, ушла. Есть способ найти её?**

Возможно. Попробуйте Wayback машину.

## **Где я могу найти информация об использовании MINIX 3 для преподавания?**

Хорошее место, чтобы начать - эта [Web-страница.](http://minix1.hampshire.edu/teaching/)

## **Я могу стать разработчиком MINIX 3?**

Если Вы имеете необходимое время, интерес, и знание, пожалуйста присоединяйтесь к сообществу MINIX 3. Вот - стартовое место.

# *ЮРИДИЧЕСКИЕ ВОПРОСЫ*

## **Какова лицензия MINIX 3?**

[Лицензия](http://www.minix3.org/license.html) MINIX 3 - аналог лицензии Беркли (BSD). Попросту говоря, Вы можете сделать все что, хотите, с системой при условии, что (1) Вы соглашаетесь не предъявить иск нам при любых условиях, и (2) Вы сохраняете текст лицензии в исходном коде, документации, и рекламе, если не были достигнуты другие соглашения. Определенно, Вы можете свободно изменять исходный текст, распространять его, включать его в коммерческие продукты только с вышеупомянутыми ограничениями.

## **Почему Вы не использовали GPL?**

Мы чувствуем, что GPL слишком ограничена. Компании, которые вкладывают много денег в дальнейшее развитие программного обеспечения с открытыми исходниками, справедливо не хотят отдавать их конкурентам. Так как MINIX 3 явно имеет применение во встраиваемых системах, мы решили, что лицензия BSD - более соответствующая.

## **Каковы отношения между MINIX и Linux?**

MINIX был выпущен в 1987 как маленький легкий для понимания аналог UNIX для использования в курсах преподавания операционных систем. Линус Торвалдс, будучи студентом в Университете Хельсинки, изучал MINIX на курсе операционных систем, и был настолько впечатлен, что купил PC, для его запуска. Затем он использовал MINIX как платформу, руководство, и вдохновение, чтобы разработать аналог MINIX, названный Linux, который он выпустил в 1991. Вот - его [объявление](http://groups.google.com/group/comp.os.minix/msg/2194d253268b0a1b) относительно Linux.

## **Линус был обвинен в краже Linux из MINIX. Это правда?**

Нет. Абсолютно нет. Кен Браун из Alexis de Tocqueville Institution, написал отчет, частично финансированный Microsoft, утверждая, что Линус украл Linux из MINIX. Заключение Кена Брауна было таким, что компании не должны использовать Linux, потому что неясна принадлежность прав на интеллектуальную собственность. Это - полный мусор. В то время маловероятно, что 21-летний студент был бы способен написать свою собственную операционную систему, если бы у него не было полного исходного кода подобной операционной системы для использования, изучения и изменения, Линус сам написал начальную версию кода Linux. Отчет Брауна и ответ создателя MINIX были подробно обсуждались на [Slashdot](http://www.slashdot.org/).

## *ТЕХНИЧЕСКИЕ ВОПРОСЫ*

## **MINIX 3 утверждает, что он POSIX совместимой. Что такое POSIX?**

См. этот документ относительно POSIX.

#### **Как мне изучить программирование в среде MINIX 3?**

См. этот документ относительно программирования в МІНІХ.

## Как я могу сделать RAM диск больше чем на 8 мегабайт?

См. этот документ относительно RAM дисков.

## Как я могу загрузить множество операционных систем на том же самом компьютере?

Используйте мультизагрузчик. См. этот документ относительно мультизагрузки для подробной информации.

## Как я могу избежать проблем с командой vol и дискетами?

См. этот документ относительно vol.

#### Почему elle редактор ведет себя не так, как написано в man?

Для помощи с elle, см. этот документ относительно elle.

#### обмениваться данными с Возможно  $\Pi$  $\mathbf{u}$ файловыми системами других операционных систем?

Да. См. этот документ относительно обмена данными.

#### Как мне просмотреть тап проекта, который не был установлен?

Используйте *nroff-man man file* | more

#### Какова производительность MINIX 3?

Мы сделали измерения производительности MINIX 3 (драйверы пользовательского режима) по сравнению с MINIX 2 (драйверы режима ядра), и MINIX 3 стала на 5-10 % медленнее. Мы не сравнивали ее с другими системами, потому что есть так много других различий (например, текущий дисковый драйвер даже не имеет DMA, компилятор ACK быстрее чем gcc, но его код хуже, файловые системы отличаются и т.д.). Самое большое различие - то, что MINIX 3 пока представляет приблизительно 1 человекогод работы, а другие системы представляют тысячи человеколет работы, и нашим приоритетом была надежность, а не производительность.

## УПРАВЛЕНИЕ МІНІХ З НА СИМУЛЯТОРЕ ИЛИ ВИРТУАЛЬНОЙ МАШИНЕ

## Как мне запустить MINIX 3 на VMWare?

См. этот документ MINIX и VMWare. Также, Вы можете загрузить виртуальную машину VMWare, с предустановленным Minix 3. Есть ссылка на неё на **главной странице**, под заголовком «VM installed with MINIX 3». Вы можете запустить эту виртуальную машину, используя свободно загружаемый **VMWare Player.** 

## **Я могу переместить данные между гостем MINIX 3 на VMWare и хозяином Windows?**

Это позволит сделать инструмент [копирования](http://www.woodhull.com/newfaq/faq/vmwctool.html) и вставки. Если Вы выберете чип LANCE Ethernet, при установке MINIX 3, Вы можете тогда использовать FTP из MINIX 3.

## **Я могу использовать Bochs эмулятор, чтобы запустить MINIX 3 на Mac?** Да. см. [документ MINIX и Bochs](http://www.woodhull.com/newfaq/faq/bochstart.html).

## **Я могу запустить MINIX 3 на Windows, используя Virtual PC?**

Да. см. [документ MINIX и Virtual PC.](http://www.woodhull.com/newfaq/faq/pre-vpc.html)

**Modified: 24 October 2005**  Copyright Albert S. Woodhull